## 遠隔授業ツール Moodle(ムードル)の使い方 マニュアル

Moodle は、5 月 4 日(月) 9:00 から閲覧が可能です! 使い方は、以下のマニュアルを参考にしてください。

1. Moodle のURLを入力してください。

※)ブラウザは、Windows の場合は GoogleChrome、Mac の場合は Safari をオススメします。

## https://moodle.sgu.ac.jp/

2. 画面右上のログインボタンをクリックし、ユーザ名とパスワードを入力してください。

ユーザ名とパスワードは、1 年生は、情報ポータルのログイン時(初期設定)と同じです。2 年生以上は、大学の PC 教室のパソコンでの ログインと同じです。

3.すると、こういう画面が表示されます。

札幌学院大学オンラインキャンパス 「moodle.sgu.ac.jp」 Home ナビゲーション コースカテゴリ ▶新入生アンケート ® ■サンプル課題1 ▶ 在学生アンケート ⋒ ●総合的な学習の時間と特別活動の指導 ▶遠隔授業イントロダクション ® 法 (教·中高) - 加藤裕明 ■練習用コース - 岡田 久美子 ▶★まずここを見てください★ 利用の手引き の ●練習用コース -皆川 雅草 ブレテスト ●練習用コース - 松川 敏道 ガイダンス。 最新バッジ 2020年前期-月曜日科目 ▶ 月曜日 1 講目 (Mon 09:10 - 10:40) 前期 aa あなたに表示するパッジはありません。 ▷ 月曜日 2 講目 (Mon 10:50 - 12:20) 前期 a9) ▶ 月曜日 3 講目 (Mon 13:10 - 14:40) 前期 an マイコース ▶ 月曜日 4 講目 (Mon 14:50 - 16:20) 前期 an ■サンプル提携1 ▷ 月曜日 5 講目 (Mon 16:30 - 18:00) 前期 (8) ■総合的な学習の時間と特別活動の指導法 (教・中高) - 加藤 裕明 ▷月曜日6講目 (Mon 18:10 - 19:40) 前期 m ■練習用コース - 岡田 久美子 2020年前期-火曜日科目 ■ 練習用コース - 皆川 雅章 ▷ 火曜日1講目 (Tue 09:10 - 10:40) 前期 a4 ■ 練習用コース - 松川 敏道

・画面左上の HOME をクリックすると、いつでもこの画面に戻ります。

・月~土曜日、1~6講目の各ボタンをクリックすると、前期開講中の全ての科目が表示されます。抽選中の科

目や履修していない科目は表示されません。

なお、週2回開講される講義は、月曜日に近いほうに、2コマ連続開講の講義は、早いほうの時間帯に、まと めて表示されているので注意してください。例えば、月曜日1講目と水曜日1講目に開講される講義は、月曜 日1講目にのみ表示され、水曜日1講目には表示されていません。

・画面左上のダッシュボードをクリックすると、あなたが情報ポータルで履修登録した科目のみが表示されます。

- 4.閲覧したい科目を選んでクリックすると、以下のように、講義の説明が書かれてあります。まずは、第 1 週
- (1回目)に書かれてある内容を確認してください。何か課題が出ているかもしれませんよ。
	- (記載の例) 第1调 ゼミナール教員とのオンラインミーティングの練習です。 この下にあるBigBlueButton (bのマーク) をクリックします。 1 ゼミ担任とオンラインミーティングの練習 第2调 第3调 ● 専門ゼミナール第3週課題 第2週のゼミナールで出された意見を箇条書きで書いて、最後にこれらの意見全体に関するまとめを行い、pdfファイルで提出してください。 えば、学籍番号がX999999の場合、「X999999kadai03.pdf」となります。なお、レポートの冒頭に以下のことを必ず書いてください。
- 5. Moodle では、情報ポータルで履修登録していない科目でも閲覧できます。以下のように、<Aパターン> とくBパターン>のどちらかが表示されます。<Aパターン>の場合は、以下のように、私を登録するボタン をクリックすれば、科目の内容を閲覧できます。でも、正式に履修登録されたわけではないので、履修したけ れば、後でちゃんと情報ポータルから履修登録してください。

## <Aパターン>

キャリア数学A (1) - 皆川 雅章

Home / コース / 2020年前期-月曜日科目 / 月曜日1講目(Mon 09:10 - 10:40)前期 / キャリア数学A (1) -皆川雅章 / このコースに私を登録する / 登録オプション

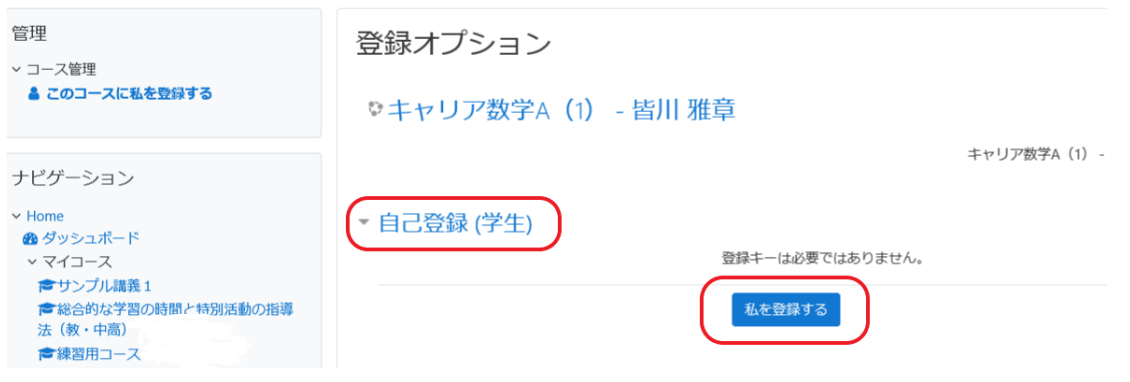

もし、以下のように B パターンが表示されたらあなたはこの科目を履修登録できません。あきらめましょう。

## <Bパターン>

英語IIIA (6) - ミュア B.J.

-<br>Home / コース / 2020年前期-月曜日科目 / 月曜日1講目 (Mon 09:10 - 10:40) 前期 / 英語IIIA (6) - ミュア B.J. / 登録オプション

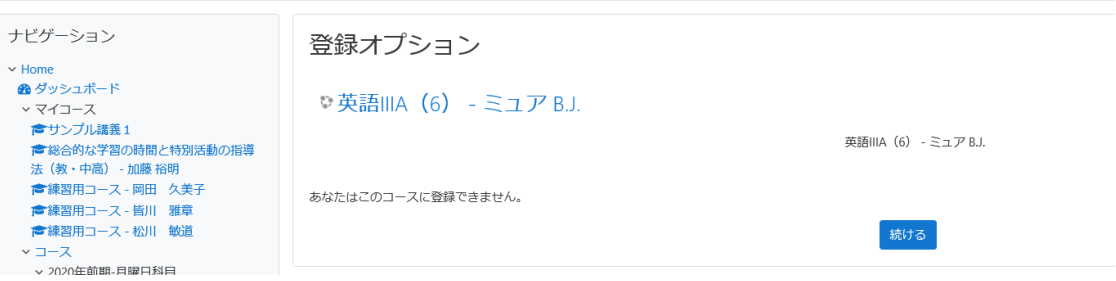